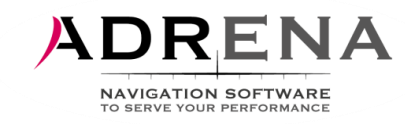

## **Nouveautés 2018 : Version 15**

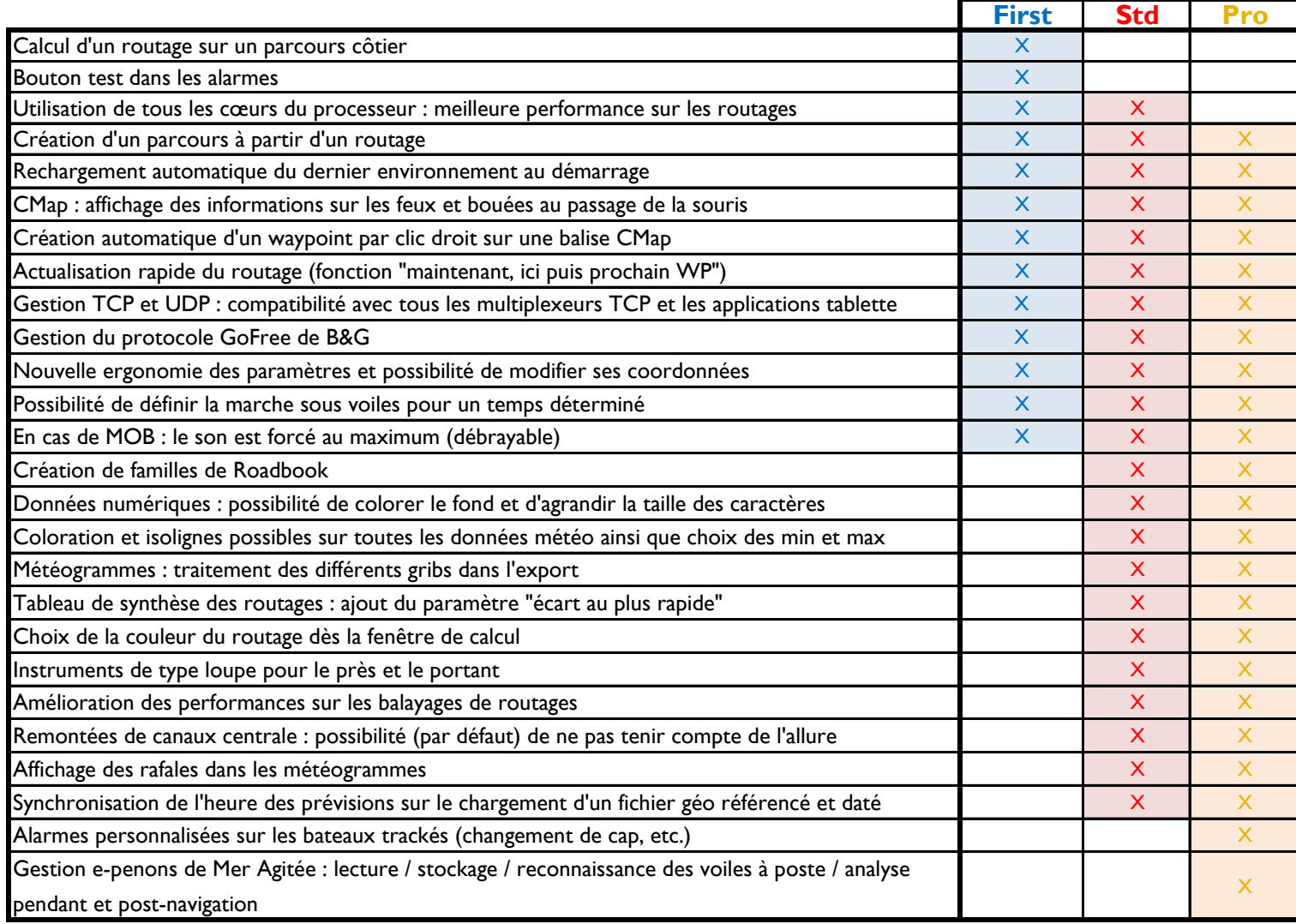